## Package 'ivpack'

February 20, 2015

<span id="page-0-0"></span>Type Package

Title Instrumental Variable Estimation.

Version 1.2

Date 2014-10-24

Author Yang Jiang and Dylan Small

Maintainer Dylan Small <dsmall@wharton.upenn.edu>

Description This package contains functions for carrying out instrumental variable estimation of causal effects and power analyses for instrumental variable studies.

Depends AER, sandwich, lmtest

License GPL-2

NeedsCompilation no

Repository CRAN

Date/Publication 2014-10-25 08:07:54

### R topics documented:

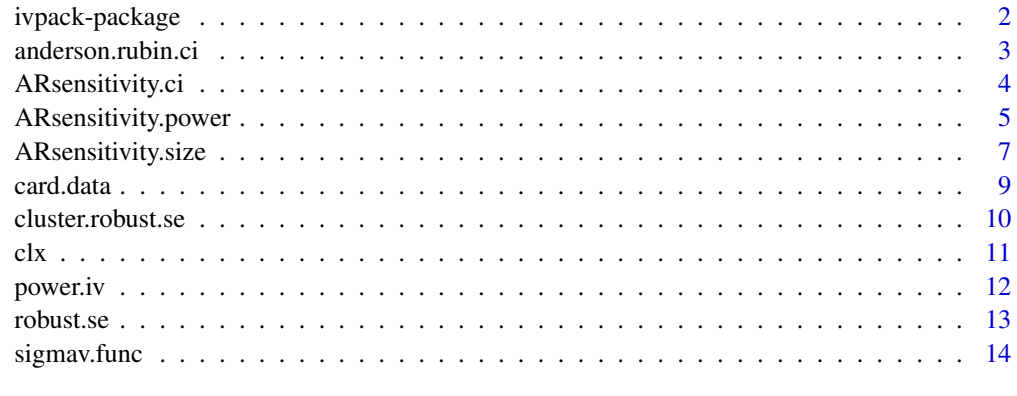

**Index** [15](#page-14-0)

<span id="page-1-0"></span>

#### Description

The package implements several types of instrumental variable analyses for makging causal inferences.

#### Details

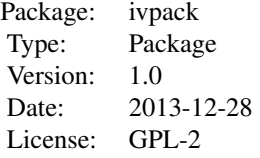

The functions robust.se and cluster.robust.se compute robust to heteroskedasticity and robust to clustering standard errors from an instrumental variable model fit using the ivreg command (from the AER package). The function anderson.rubin.ci computes the Anderson-Rubin confidence interval for an instrumental variable model, which is a confidence interval that is valid for both weak and strong instruments. The function power.iv computes the power for a planned instrumental variables analysis.

#### Author(s)

Dylan Small <dsmall@wharton.upenn.edu>

#### References

Baiocchi, M., Cheng, J. and Small, D., "Tutorial in Biostatistics: Instrumental Variable Methods for Causal Inference," available from authors.

#### See Also

[ivreg](#page-0-0)

```
### This is the IV model in panel A, column (5) of Table 3 from Card, 1995, "Using
### Geographic Variation in College Proximity to Esimate the Return from Schooling"
data(card.data)
ivmodel=ivreg(lwage \sim educ + exper + expersq + black + south + smsa + reg661 + reg662 +
reg663 + reg664 + reg665+ reg666 + reg667 + reg668 + smsa66, ~ nearc4 + exper +
expersq + black + south + smsa + reg661+ reg662 + reg663 + reg664 + reg665 + reg666 +
reg667 + reg668 + smsa66, x=TRUE, data=card.data)
# Anderson-Rubin confidence interval for effect of treatment
```
#### <span id="page-2-0"></span>anderson.rubin.ci 3

```
anderson.rubin.ci(ivmodel)
# Robust to heteroskedasticity standard errors
robust.se(ivmodel)
### Power for a study with in which the null hypothesis causal effect is 0,
### the true causal effect is 1, the sample size is 250, the instrument is
### binary with probability .5 (so variance = .25), the standard deviation
### of potential outcome under control is 1, the effect of the instrument
### is to increase the probability of a binary treatment being 1 from .25 to
### .75. The function sigmav.func computes the SD of v for a binary insrument,
### binary treatment. The correlation between u and v is assumed to be .5. The
### significance level for the study will be alpha = .05
sigmav.func(prob.d1.given.z1=.75,prob.d1.given.z0=.25,prob.z1=.5)
# The sigmav.func finds sigmav=.4330127
power.iv(n=250, lambda=1, gamma=.5, var.z=.25, sigmau=1, sigmav=.4330127, rho=.5,
alpha = 0.05)
```
anderson.rubin.ci *anderson.rubin.ci*

#### Description

Calculates the Anderson-Rubin confidence interval for the effect of a treatment (endogenous) variable using an instrumental variable.

#### Usage

```
anderson.rubin.ci(ivmodel, conflevel = 0.95)
```
#### Arguments

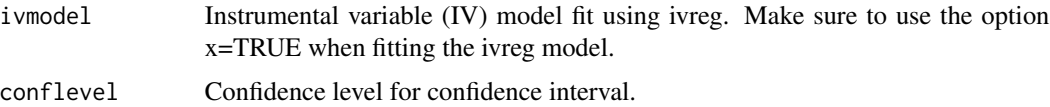

#### Value

Anderson-Rubin confidence interval for effect of treatment.

#### Author(s)

Dylan Small

#### References

Anderson, T.W. and Rubin, H. (1949). Estimation of the parameters of a single equation in a complete system of stochastic equations. Annals of Mathematical Statistics, 20, 46-63.

#### See Also

[ivreg](#page-0-0)

#### Examples

```
### This is the IV model in panel A, column (5) of Table 3 from Card, 1995, "Using
### Geographic Variation in College Proximity to Esimate the Return from Schooling"
data(card.data)
ivmodel=ivreg(lwage ~ educ + exper + expersq + black + south + smsa + reg661 + reg662 +
reg663 + reg664 + reg665+ reg666 + reg667 + reg668 + smsa66, ~ nearc4 + exper +
expersq + black + south + smsa + reg661+ reg662 + reg663 + reg664 + reg665 + reg666 +
reg667 + reg668 + smsa66, x=TRUE, data=card.data)
anderson.rubin.ci(ivmodel)
```
ARsensitivity.ci *ARsensitivity.ci*

#### Description

Calculates the confidence interval for the effect of a treatment (endogenous) variable using an instrumental variable, which is based on an extension of Anderson-Rubin test and allows IV be possibly invalid within a certain range.

#### Usage

ARsensitivity.ci(ivmodel, Delta=NULL, conflevel=.95)

#### Arguments

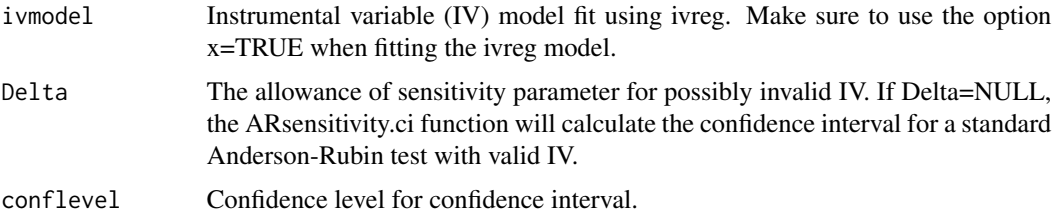

#### Value

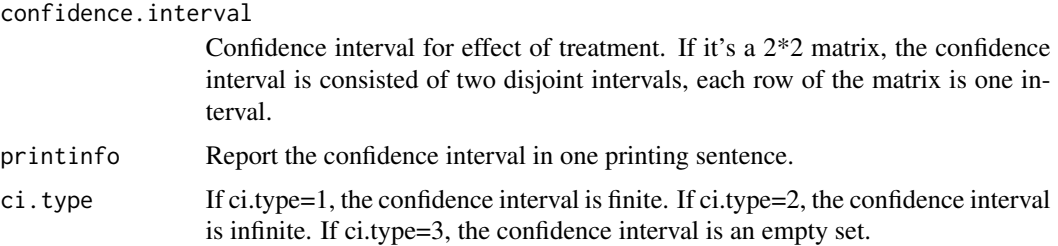

<span id="page-3-0"></span>

#### <span id="page-4-0"></span>ARsensitivity.power 5

#### Author(s)

Yang Jiang

#### References

Anderson, T.W. and Rubin, H. (1949), Estimation of the parameters of a single equation in a complete system of stochastic equations, Annals of Mathematical Statistics, 20, 46-63. Jiang, Y., Zhang, N. and Small, D. (2013), Sensitivity analysis and power for instrumental variable studies, Working paper.

#### See Also

[ivreg](#page-0-0)

#### Examples

```
### a simulated data set
z = rnorm(100)d = z+rnorm(100)y = d+0.1*z+1rnorm(100)ivmodel = ivreg(y~d|z, x=TRUE)
### calculate confidence interval, given the allowance of sensitivity is (-0.1, 0.1)
ARsensitivity.ci(ivmodel, Delta=c(-0.1, 0.1))
```

```
### calculate confidence interval, assuming that IV is valid
ARsensitivity.ci(ivmodel)
```
ARsensitivity.power *ARsensitivity.power*

#### Description

Computes the power of sensitivity analysis, which is based on an extension of Anderson-Rubin test and allows IV be possibly invalid within a certain range.

#### Usage

```
ARsensitivity.power(n,k,lambda,gamma,var.z,sigma1,sigma2,rho,alpha=.05, Delta=NULL,
delta=NULL)
```
#### Arguments

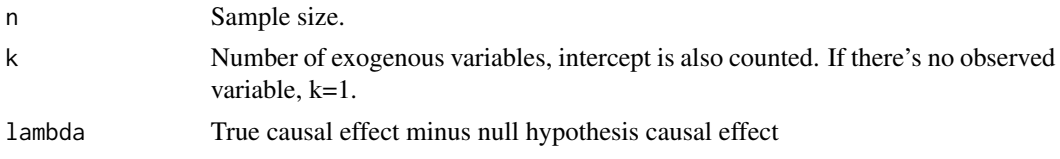

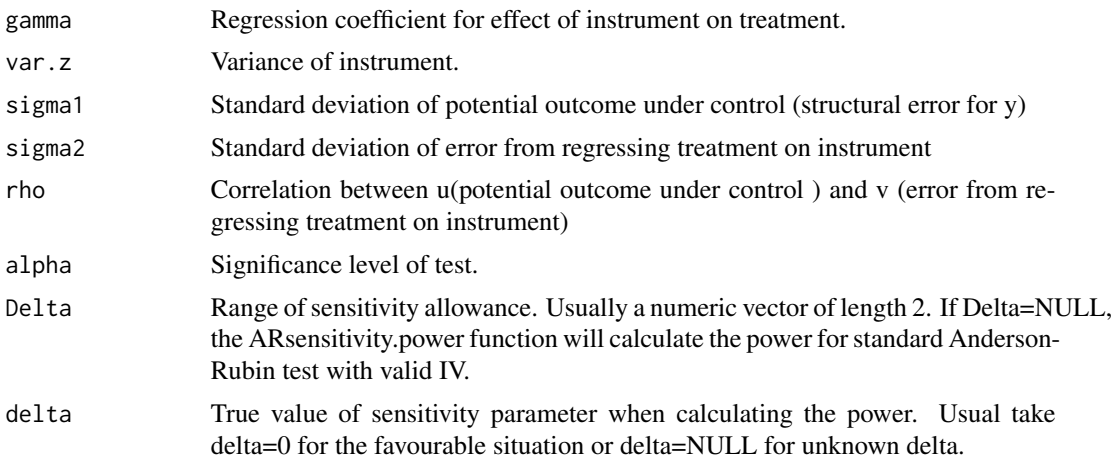

#### Details

The structural equations model assumed is: D=gamma0+gamma\*z+v, Y=beta0+beta1\*D+delta\*Z+u. This model can also be obtained by assuming the potential outcomes model. See Jiang, Zhang and Small (2013) for details.

lambda is equal to the true beta1 minus the null hypothesis beta1.

#### Value

Power of sensitivity analysis for the proposed study, which extends the Anderson-Rubin (1949) test with possibly invalid IV. The power formula is derived in Jiang, Small and Zhang (2013).

#### Author(s)

Dylan Small

#### References

Anderson, T.W. and Rubin, H. (1949), Estimation of the parameters of a single equation in a complete system of stochastic equations, Annals of Mathematical Statistics, 20, 46-63. Jiang, Y., Zhang, N and Small, D. (2013), Sensitivity analysis and power for instrumental variable studies, Working paper.

```
### Power for a study with in which the null hypothesis causal effect is 0,
### the true causal effect is 1, the sample size is 250, the instrument is
### binary with probability .5 (so variance = .25), the standard deviation
### of potential outcome under control is 1, the effect of the instrument
### is to increase the probability of a binary treatment being 1 from .25 to
### .75. The function sigmav.func computes the SD of v for a binary instrument,
### binary treatment. The correlation between u and v is assumed to be .5. The
### significance level for the study will be alpha = .05
sigmav.func(prob.d1.given.z1=.75,prob.d1.given.z0=.25,prob.z1=.5)
# The sigmav.func finds sigmav=.4330127
```
#### <span id="page-6-0"></span>ARsensitivity.size 7

```
### power of Anderson-Rubin test
ARsensitivity.power(n=250, k=1, lambda=1, gamma=.5, var.z=.25, sigma1=1,
sigma2=.4330127, rho=.5, alpha = 0.05)
### power of sensitivity analysis under the favourable situation, assuming
### the range of sensitivity allowance is (-0.1, 0.1)
ARsensitivity.power(n=250, k=1, lambda=1, gamma=.5, var.z=.25, sigma1=1,
sigma2=.4330127, rho=.5, alpha = 0.05, Delta=c(-0.1, 0.1), delta=0)
### power of sensitivity analysis with unknown delta, assuming the range of sensitivity
### allowance is (-0.1, 0.1)
ARsensitivity.power(n=250, k=1, lambda=1, gamma=.5, var.z=.25, sigma1=1,
sigma2=.4330127, rho=.5, alpha = 0.05, Delta=c(-0.1, 0.1))
```
ARsensitivity.size *ARsensitivity.size*

#### Description

Computes the minimum sample size required for achieving certain power of sensitivity analysis, which is based on an extension of Anderson-Rubin test and allows IV be possibly invalid within a certain range.

#### Usage

ARsensitivity.size(power,k,lambda,gamma,var.z,sigma1,sigma2,rho,alpha=.05, Delta=NULL, delta=NULL)

#### Arguments

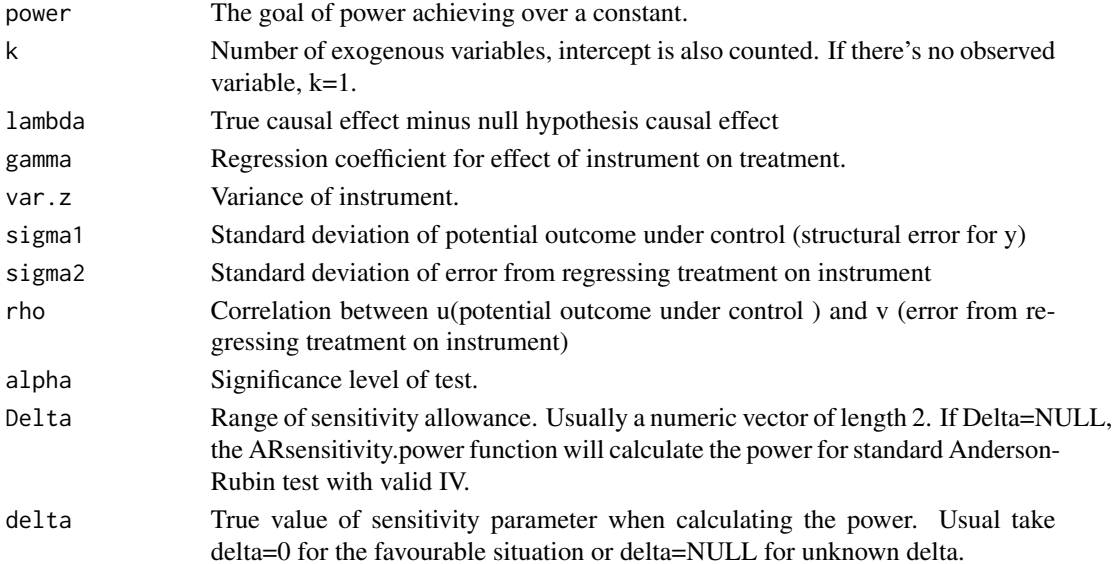

#### Details

The structural equations model assumed is: D=gamma0+gamma\*z+v, Y=beta0+beta1\*D+delta\*Z+u. This model can also be obtained by assuming the potential outcomes model. See Jiang, Zhang and Small (2013) for details.

lambda is equal to the true beta1 minus the null hypothesis beta1.

#### Value

Minimum sample size required for achieving certain power of sensitivity analysis for the proposed study, which extends the Anderson-Rubin (1949) test with possibly invalid IV. The power formula is derived in Jiang, Small and Zhang (2013).

#### Author(s)

Dylan Small

#### References

Anderson, T.W. and Rubin, H. (1949), Estimation of the parameters of a single equation in a complete system of stochastic equations, Annals of Mathematical Statistics, 20, 46-63. Jiang, Y., Zhang, N and Small, D. (2013), Sensitivity analysis and power for instrumental variable studies, Working paper.

```
### Minimum sample size needed for power of sensitivity analysis over 0.8.
### In a study where the null hypothesis causal effect is 0,
### the true causal effect is 1, the sample size is 250, the instrument is
### binary with probability .5 (so variance = .25), the standard deviation
### of potential outcome under control is 1, the effect of the instrument
### is to increase the probability of a binary treatment being 1 from .25 to
### .75. The function sigmav.func computes the SD of v for a binary instrument,
### binary treatment. The correlation between u and v is assumed to be .5. The
### significance level for the study will be alpha = .05
sigmav.func(prob.d1.given.z1=.75,prob.d1.given.z0=.25,prob.z1=.5)
# The sigmav.func finds sigmav=.4330127
```

```
### minimum sample size for Anderson-Rubin test
ARsensitivity.size(power=0.8, k=1, lambda=1, gamma=.5, var.z=.25, sigma1=1,
sigma2=.4330127, rho=.5, alpha = 0.05)
```

```
### minimum sample size for sensitivity analysis under the favourable situation,
### assuming the range of sensitivity allowance is (-0.1, 0.1)
ARsensitivity.size(power=0.8, k=1, lambda=1, gamma=.5, var.z=.25, sigma1=1,
sigma2=.4330127, rho=.5, alpha = 0.05, Delta=c(-0.1, 0.1), delta=0)
```

```
### minimum sample size for sensitivity analysis with unknown delta, assuming
### the range of sensitivity allowance is (-0.1, 0.1)
ARsensitivity.size(power=0.8, k=1, lambda=1, gamma=.5, var.z=.25, sigma1=1,
sigma2=.4330127, rho=.5, alpha = 0.05, Delta=c(-0.1, 0.1))
```
<span id="page-8-0"></span>card.data *card.data*

#### **Description**

Data from the National Longitudinal Survey of Young Men (NLSYM) that was used by Card (1995).

#### Usage

data(card.data)

#### Format

A data frame with 3010 observations on the following 35 variables.

id subject id

nearc2 indicator for whether a subject grew up near a two-year college nearc4 indicator for whether a subject grew up near a four-year college educ subject's years of education age subject's age at the time of the survey in 1976 fatheduc subject's father's years of education motheduc subject's mother's years of education weight sampling weight momdad14 indicator for whether subject lived with both mother and father at age 14 sinmom14 indicator for whether subject lived with single mom at age 14 step14 indicator for whehter subject lived with step-parent at age 14 reg661 indicator for whether subject lived in region 1 (New England) in 1966 reg662 indicator for whether subject lived in region 2 (Middle Atlantic) in 1966 reg663 indicator for whether subject lived in region 3 (East North Central) in 1966 reg664 indicator for whether subject lived in region 4 (West North Central) in 1966 reg665 indicator for whether subject lived in region 5 (South Atlantic) in 1966 reg666 indicator for whether subject lived in region 6 (East South Central) in 1966 reg667 indicator for whether subject lived in region 7 (West South Central) in 1966 reg668 indicator for whether subject lived in region 8 (Mountain) in 1966 reg669 indicator for whether subject lived in region 9 (Pacific) in 1966 south66 indicator for whether subject lived in South in 1966 black indicator for whether subject's race is black smsa indicator for whether subject lived in SMSA in 1976 south indicator for whether subject lived in the South in 1976 smsa66 indicator for whether subject lived in SMSA in 1966

<span id="page-9-0"></span>10 cluster.robust.se

wage subject's wage in cents per hour in 1976 enroll indicator for whether subject is enrolled in college in 1976 KWW subject's score on the Knowledge of the World of Work (KWW) test in 1966 IQ IQ-type test score collected from the high school of the subject. married indicator for whether the subject was married in 1976. libcrd14 indicator for whether subject had library card at age 14. exper subject's years of labor force experience in 1976 lwage subject's log wage in 1976 expersq square of subject's years of labor force experience in 1976 region region in which subject lived in 1976

#### Source

Card, D. Using Geographic Variation in College Proximity to Estimate the Return to Schooling. In Aspects of Labor Market Behavior: Essays in Honor of John Vanderkamp, eds. L.N. Christophides, E.K. Grant and R. Swidinsky. 201-222. National Longitudinal Survey of Young Men: https://www.nlsinfo.org/investigator/pages/login.jsp

#### Examples

data(card.data)

cluster.robust.se *cluster.robust.se*

#### **Description**

Computes cluster robust standard errors for a two-stage least squares instrumental variable analysis.

#### Usage

cluster.robust.se(ivmodel, clusterid)

#### Arguments

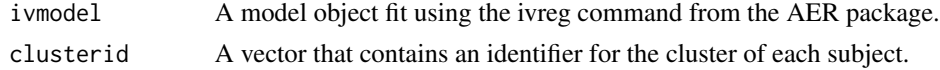

### Details

The standard errors are computed using the method of White (1982) that assumes observations within a cluster may be dependent but the clusters are independent.

#### Value

Coeffient estimates, cluster robust standard errors and p-values using cluster robust standard errors.

#### <span id="page-10-0"></span>Author(s)

Dylan Small

### References

White, H. (1982), Instrumental Variables Regression with Independent Observations, Econometrica, 50, 483-499.

#### See Also

[ivreg](#page-0-0)

#### Examples

```
# For Card's data, fit an IV model of log wage on the treatment variable (education)
# using the IV nearc4, with measured covariates (included exogenous variables)
# exper, expersq, black, south, smsa, smsa66
data(card.data)
ivmodel=ivreg(lwage ~ educ + exper + expersq + black + south + smsa + smsa66,
\sim nearc4 + exper + expersq + black + south + smsa + smsa66, x=TRUE, data=card.data)
# Compute cluster robust standard errors when the clustering is by region
cluster.robust.se(ivmodel, card.data$region)
```
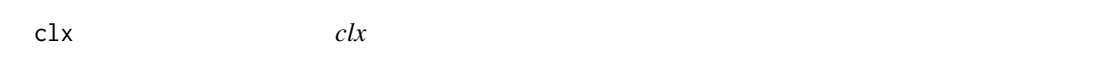

#### Description

This is an internal function for computing cluster robust standard errors.

#### Usage

clx(fm, cluster)

#### Arguments

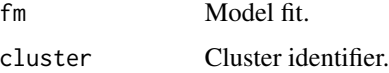

#### Author(s)

This function was created by Mahmood Arai and adapted by Dylan Small for use in the ivpack package.

<span id="page-11-0"></span>power.iv *power.iv*

#### Description

Computes the power for an instrumental variables analysis to be done using the Anderson-Rubin test.

#### Usage

```
power.iv(n, lambda, gamma, var.z, sigmau, sigmav, rho, alpha = 0.05)
```
#### Arguments

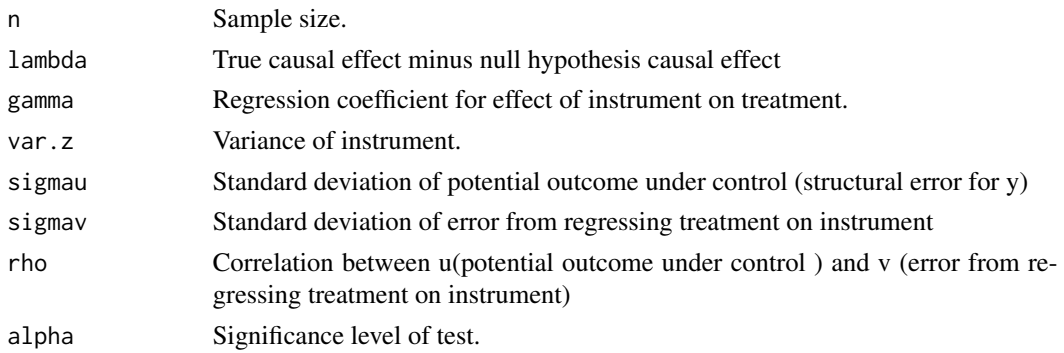

#### Details

The structural equations model assumed is: D=gamma0+gamma\*z+v, Y=beta0+beta1\*D+u. This model can also be obtained by assuming the potential outcomes model  $Y^{\wedge}(d=0)=beta0+u$ ,  $Y^{\wedge}d=Y^{\wedge}(d=0)+beta1$ . See Jiang, Small and Zhang (2013) for details.

lambda is equal to the true beta1 minus the null hypothesis beta1.

#### Value

Power for the proposed study, assuming that the Anderson-Rubin (1949) test will be used. The power formula is derived in Jiang, Small and Zhang (2013).

#### Author(s)

Dylan Small

#### References

Anderson, T.W. and Rubin, H. (1949), Estimation of the parameters of a single equation in a complete system of stochastic equations, Annals of Mathematical Statistics, 20, 46-63. Jiang, Y., Small, D. and Zhang, N. (2013), Sensitivity analysis and power for instrumental variable studies, Working paper.

#### <span id="page-12-0"></span>robust.se 13

#### Examples

```
### Power for a study with in which the null hypothesis causal effect is 0,
### the true causal effect is 1, the sample size is 250, the instrument is
### binary with probability .5 (so variance = .25), the standard deviation
### of potential outcome under control is 1, the effect of the instrument
### is to increase the probability of a binary treatment being 1 from .25 to
### .75. The function sigmav.func computes the SD of v for a binary insrument,
### binary treatment. The correlation between u and v is assumed to be .5. The
### significance level for the study will be alpha = .05
sigmav.func(prob.d1.given.z1=.75,prob.d1.given.z0=.25,prob.z1=.5)
# The sigmav.func finds sigmav=.4330127
power.iv(n=250, lambda=1, gamma=.5, var.z=.25, sigmau=1, sigmav=.4330127, rho=.5,
alpha = 0.05
```
robust.se *robust.se*

#### **Description**

Compute robust to heteroskedasticity standard errors for an instrumental variables analysis. These are the Huber-White standard errors for an instrumental variable analysis as described in White (1982).

#### Usage

```
robust.se(ivmodel)
```
#### Arguments

ivmodel Model object fit by ivreg.

#### Value

Coefficient estimates, robust standard errors and t-tests based on the robust standard errors.

#### Author(s)

Dylan Small

#### References

White, H. (1982), Instrumental Variables Regression with Independent Observations, Econometrica, 50, 483-499.

#### See Also

[ivreg](#page-0-0)

#### Examples

```
### This is the IV model in panel A, column (5) of Table 3 from Card, 1995, "Using
### Geographic Variation in College Proximity to Esimate the Return from Schooling"
data(card.data)
ivmodel=ivreg(lwage ~ educ + exper + expersq + black + south + smsa + reg661 + reg662 +
reg663 + reg664 + reg665+ reg666 + reg667 + reg668 + smsa66, ~ nearc4 + exper +
expersq + black + south + smsa + reg661+ reg662 + reg663 + reg664 + reg665 + reg666 +
reg667 + reg668 + smsa66, x=TRUE, data=card.data)
robust.se(ivmodel)
```
sigmav.func *sigmav.func*

#### Description

Calculates the standard deviation of the error when a linear probability model is fit to predict a binary treatment based on a binary instrument.

#### Usage

sigmav.func(prob.d1.given.z1, prob.d1.given.z0, prob.z1)

#### Arguments

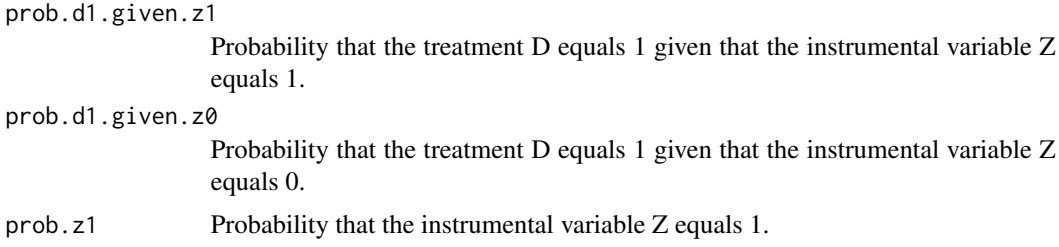

#### Value

Standard deviation of the error v from D=E(D|Z)+v.

#### Author(s)

Dylan Small

```
### sigmav when P(D=1|Z=1)=.75, P(D=1|Z=0)=.25, P(Z=1)=.5
sigmav.func(prob.d1.given.z1=.75,prob.d1.given.z0=.25,prob.z1=.5)
```
<span id="page-13-0"></span>

# <span id="page-14-0"></span>Index

∗Topic \textasciitildekwd1 anderson.rubin.ci, [3](#page-2-0) ARsensitivity.ci, [4](#page-3-0) ARsensitivity.power, [5](#page-4-0) ARsensitivity.size, [7](#page-6-0) cluster.robust.se, [10](#page-9-0) power.iv, [12](#page-11-0) robust.se, [13](#page-12-0) sigmav.func, [14](#page-13-0) ∗Topic \textasciitildekwd2 anderson.rubin.ci, [3](#page-2-0) ARsensitivity.ci, [4](#page-3-0) ARsensitivity.power, [5](#page-4-0) ARsensitivity.size, [7](#page-6-0) cluster.robust.se, [10](#page-9-0) power.iv, [12](#page-11-0) robust.se, [13](#page-12-0) sigmav.func, [14](#page-13-0) ∗Topic datasets card.data, [9](#page-8-0) ∗Topic package ivpack-package, [2](#page-1-0) anderson.rubin.ci, [3](#page-2-0) ARsensitivity.ci, [4](#page-3-0) ARsensitivity.power, [5](#page-4-0) ARsensitivity.size, [7](#page-6-0) card.data, [9](#page-8-0) cluster.robust.se, [10](#page-9-0) clx, [11](#page-10-0) ivpack *(*ivpack-package*)*, [2](#page-1-0) ivpack-package, [2](#page-1-0) ivreg, *[2](#page-1-0)*, *[4,](#page-3-0) [5](#page-4-0)*, *[11](#page-10-0)*, *[13](#page-12-0)* power.iv, [12](#page-11-0) robust.se, [13](#page-12-0) sigmav.func, [14](#page-13-0)